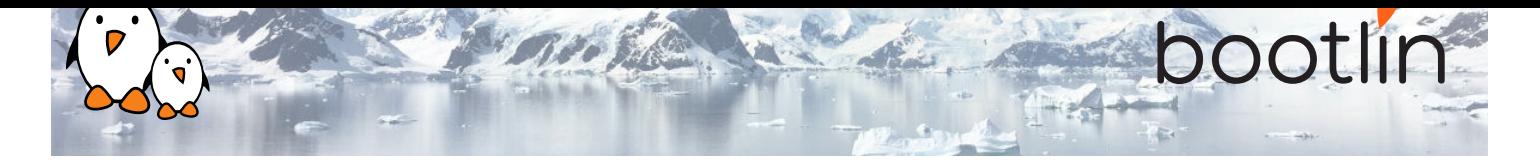

# Formation Comprendre la stack graphique sous Linux

Séminaire en ligne, 4 sessions de 4 hours Dernière mise à jour : 20 May 2024

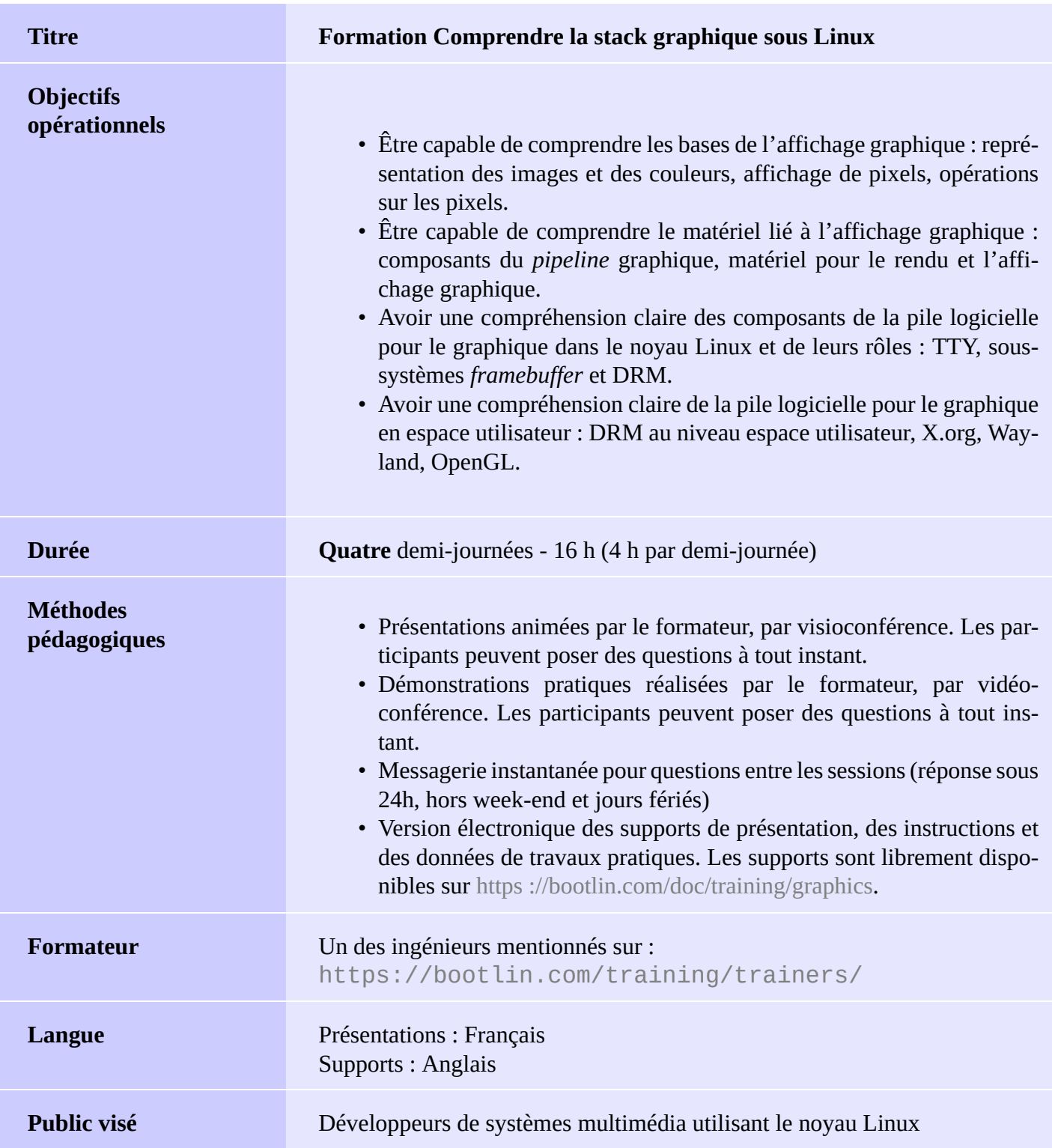

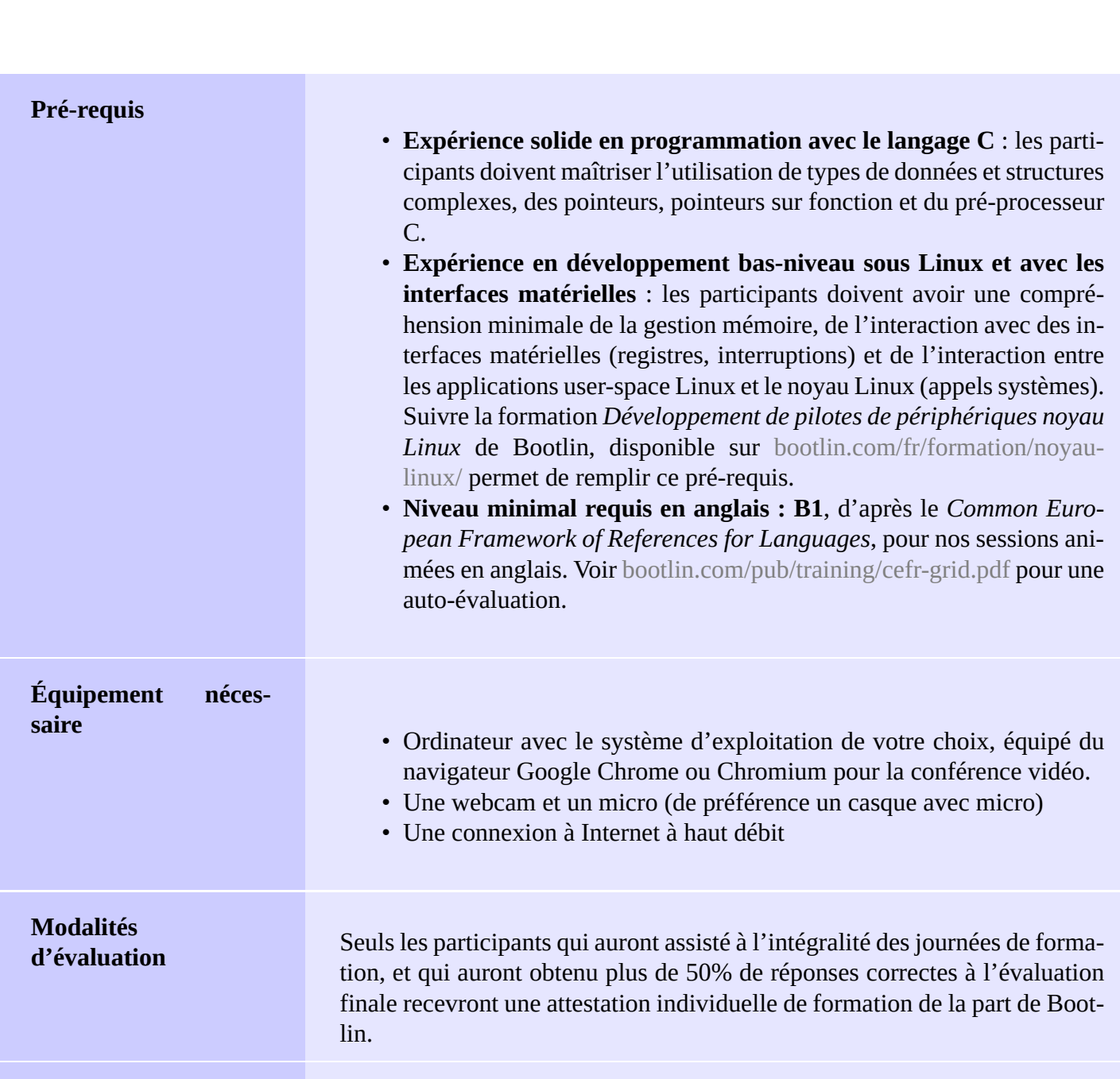

ootl

**Handicap** Les participants en situation de handicap qui ont des besoins spécifiques sont invités à nous contacter à l'adresse *training@bootlin.com* afin de discuter des adaptations nécessaires à la formation.

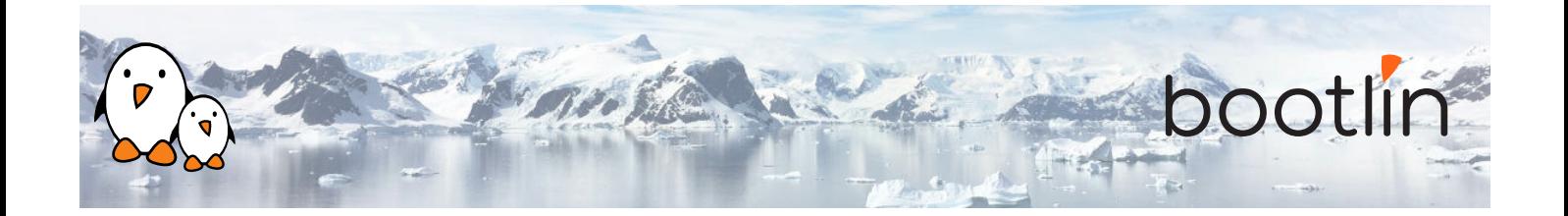

### **1 ère demi-journée**

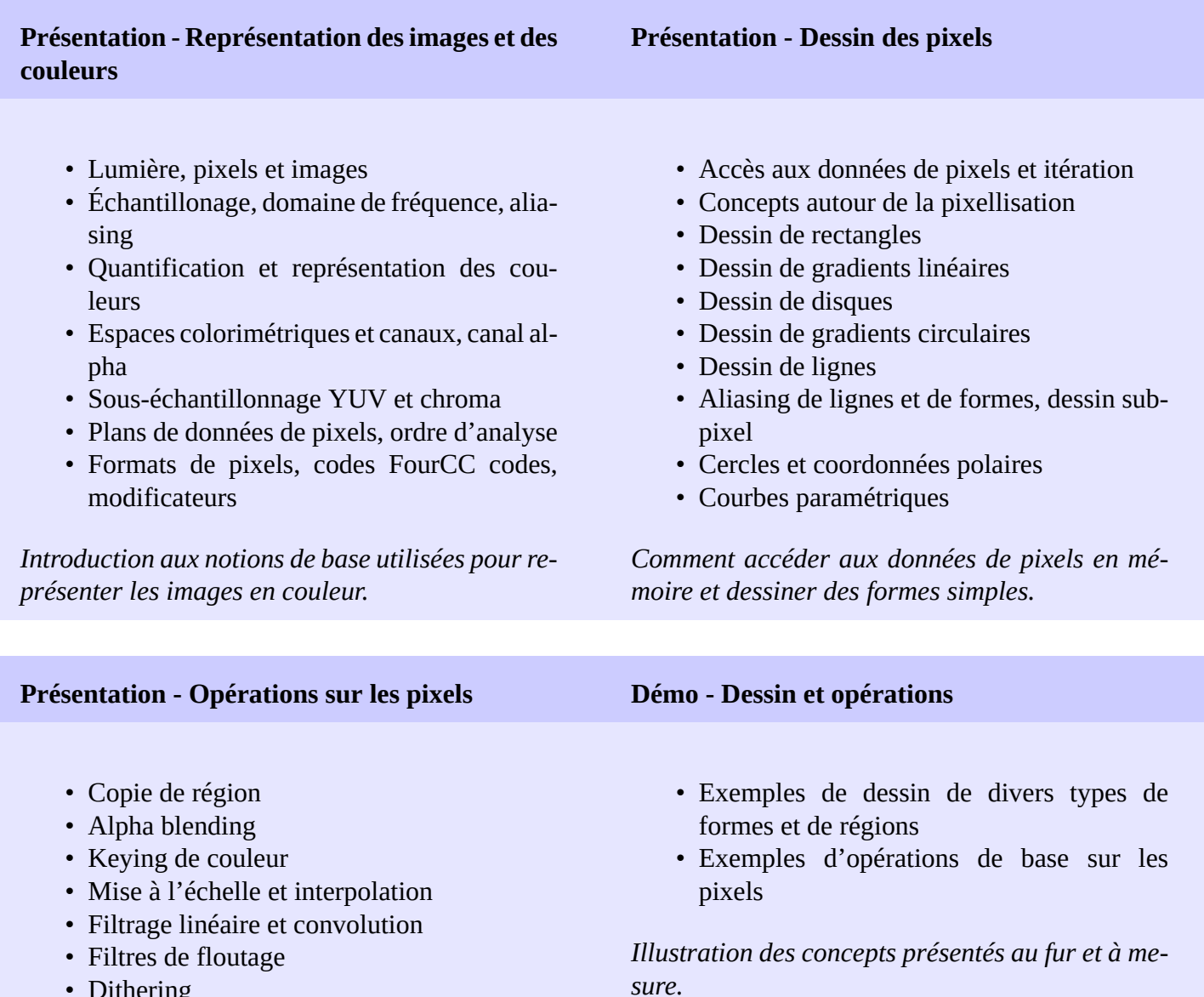

• Dithering

*Notions de base autour du filtrage, avec des exemples d'utilisation très courants.*

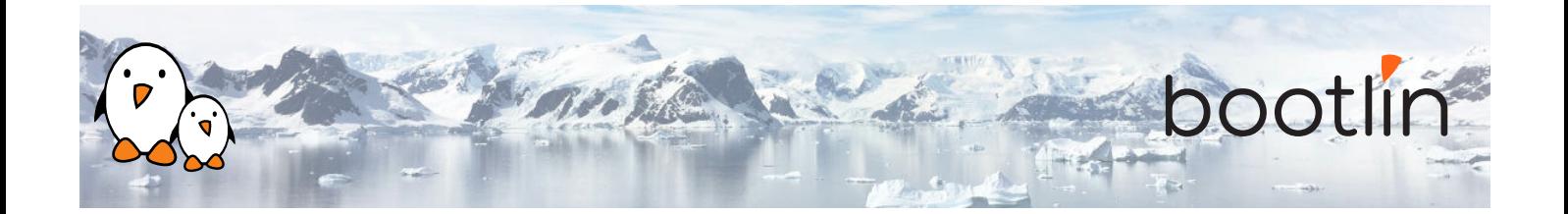

### **2 ème demi-journée**

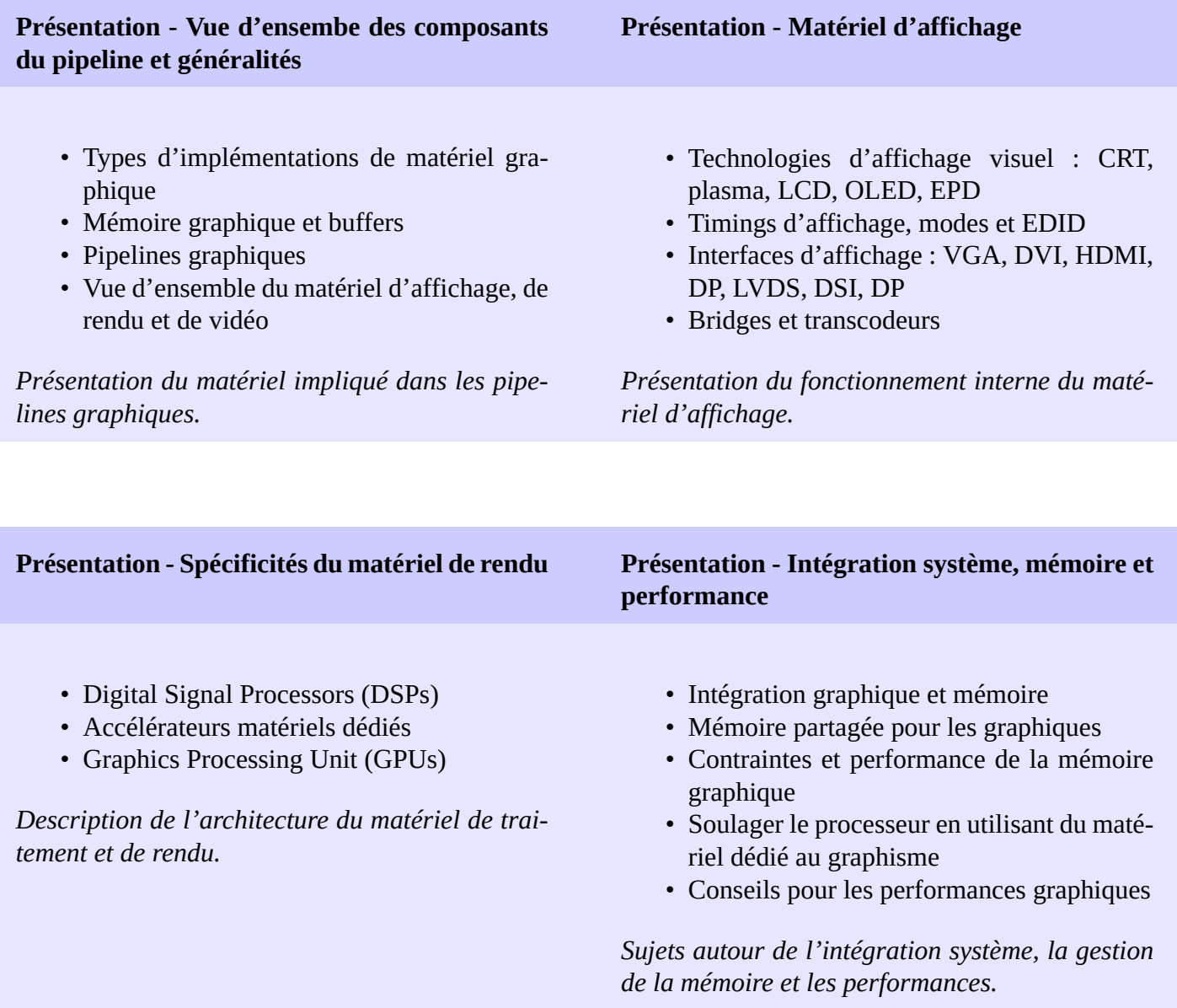

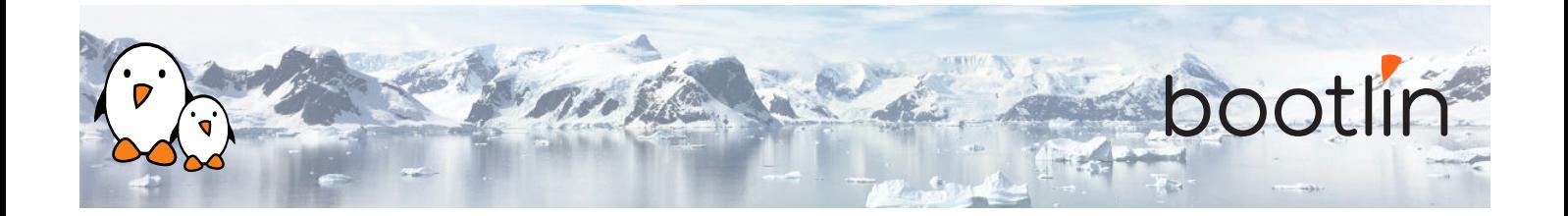

## **3 ème demi-journée**

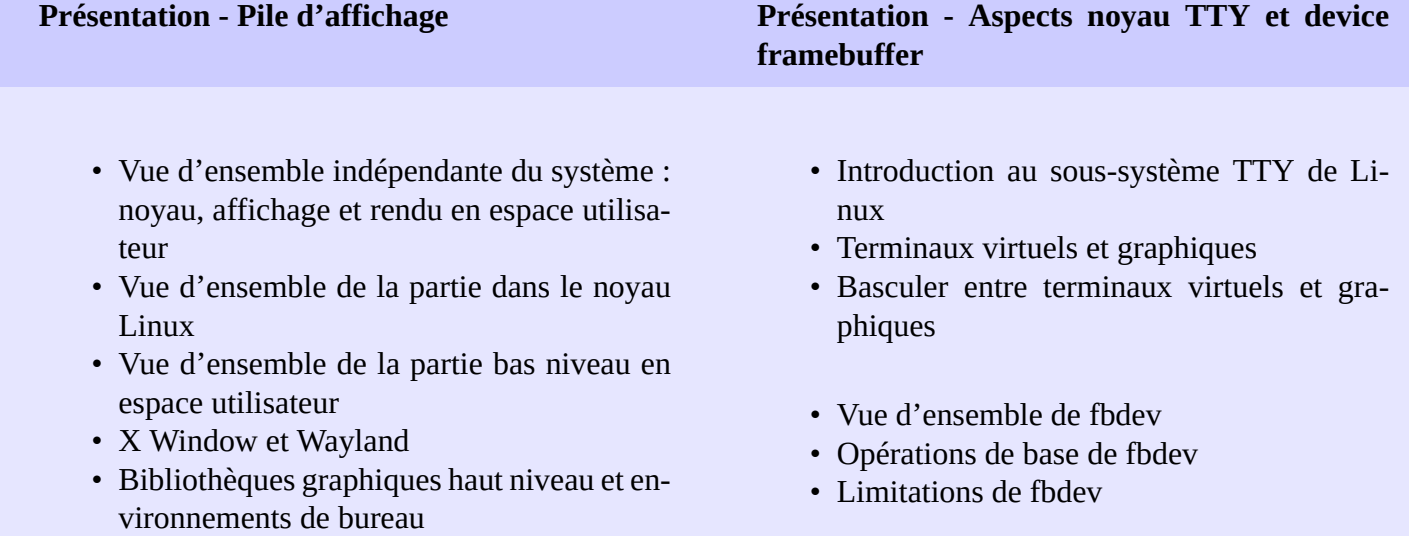

*Présentation des composants nécessaires à un traitement graphique moderne, et comment ceuxci sont répartis entre les espace noyau et utilisateur*

*Comment les TTYs interagissent avec les graphiques sous Linux et brève présentation de fbdev et pourquoi ce composant n'est plus recommandé*

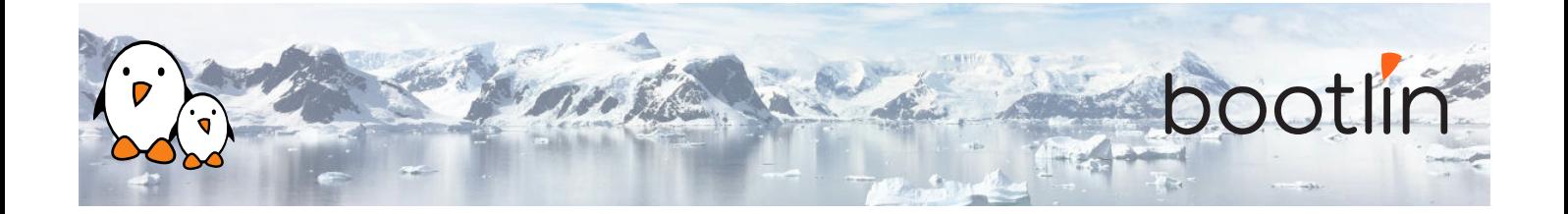

#### **Présentation - DRM dans le noyau Démo - Aspects noyau**

- Devices DRM
- Identification et fonctionnalités des pilotes DRM
- Maître DRM, "magic authentification"
- Gestion de la mémoire des DRM
- API "dumb buffer" de DRM KMS
- Modificateurs et FourCCs dans DRM
- Détection des ressources dans DRM KMS
- Modes DRM KMS
- Gestion de framebuffer dans DRM KMS
- Ancien système de configuration de DRM KMS et échange de pages
- Notification d´évènements dans DRM
- Propriétés d'objets dans DRM KMS
- DRM KMS atomic
- Rendu DRM
- Partage mémoire sans copie (dma-buf) avec DRM Prime
- Barrières d'objets DRM sync
- Débug et documentation dans DRM

*Une présentation complète de l'interface DRM.*

- Terminaux virtuels et TTYs dans Linux
- Configuration des modes DRM KMS
- Visite guidée d'un pilote DRM KMS
- Visite guidée d'un pilote de rendu DRM

*Illustration du fonctionnement en espace noyau.*

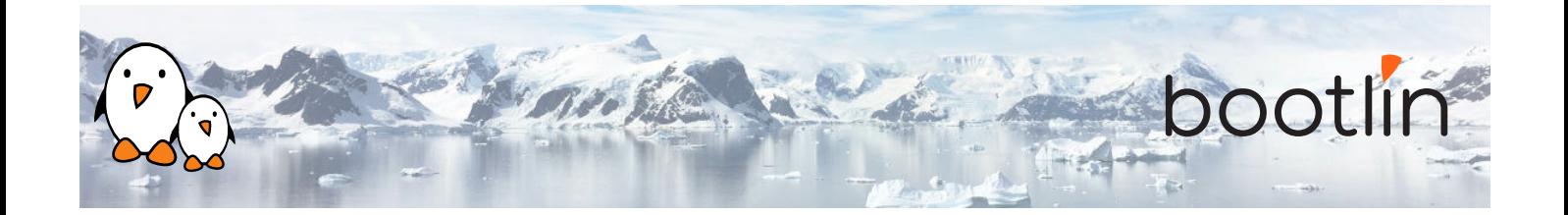

### **4 ème demi-journée**

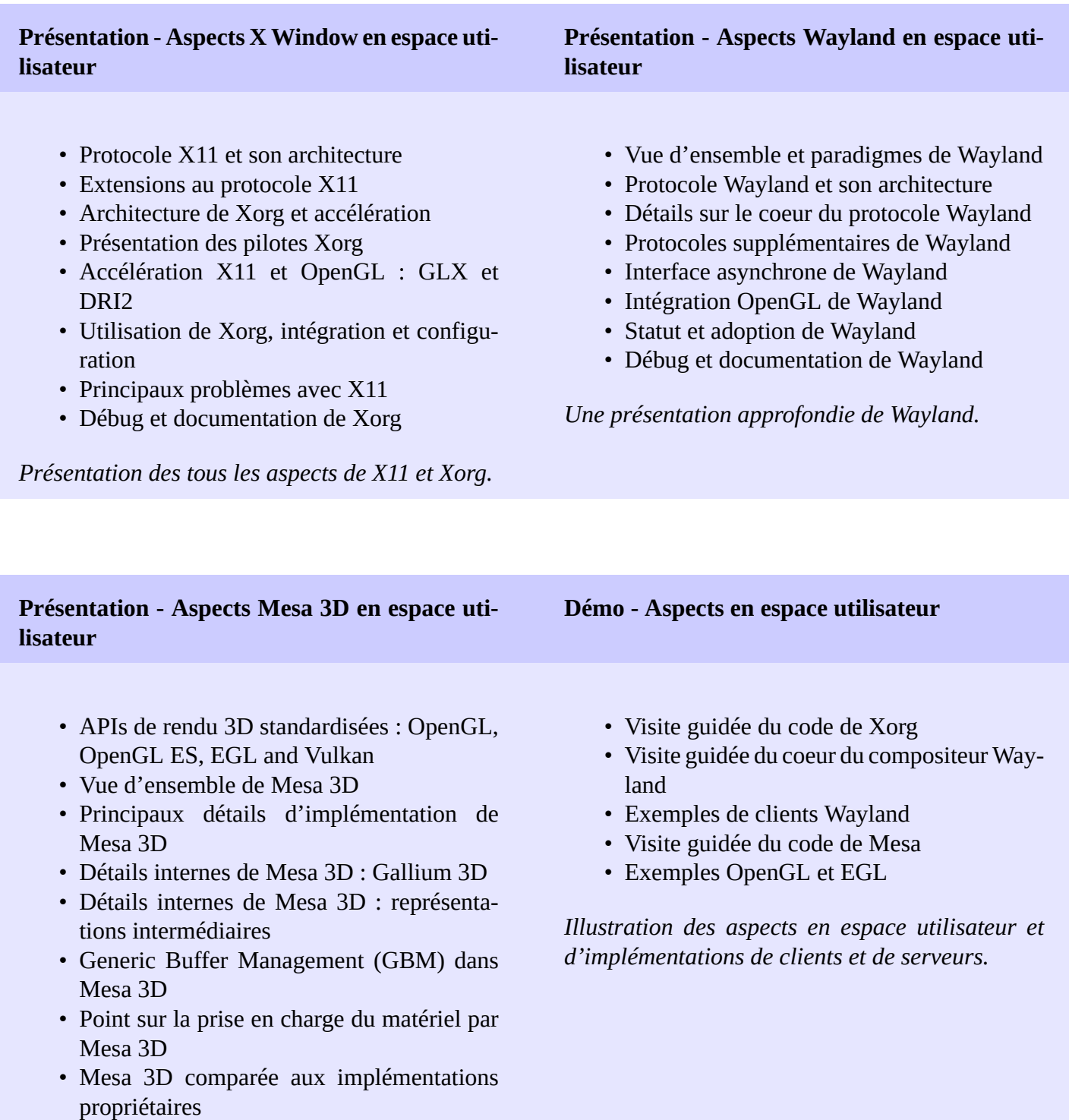

• Prise en charge du matériel par Mesa 3D : débug et documentation

*Présentation des APIs 3D et implémentation de Mesa 3D.*

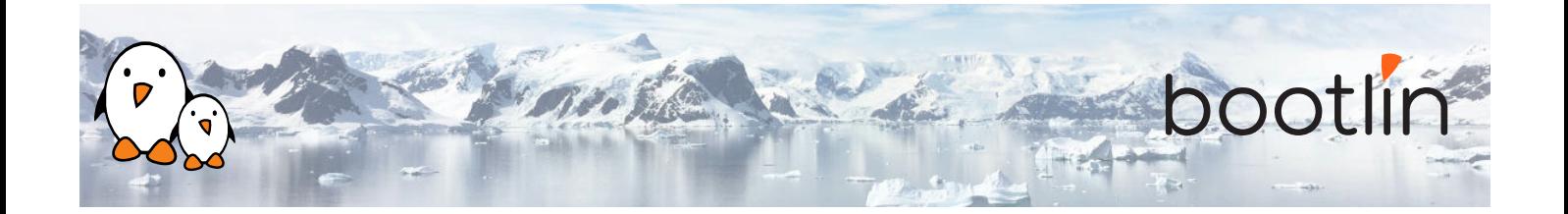

### **Questions / réponses**

- Questions et réponses avec les participants à propos des sujets abordés.
- Présentations supplémentaires s'il reste du temps, en fonction des demandes de la majorité des participants.